# **CoCoA-5 - Support #286**

# **How to test (automatically) a user defined CoCoA function**

11 Dec 2012 18:52 - Anna Maria Bigatti

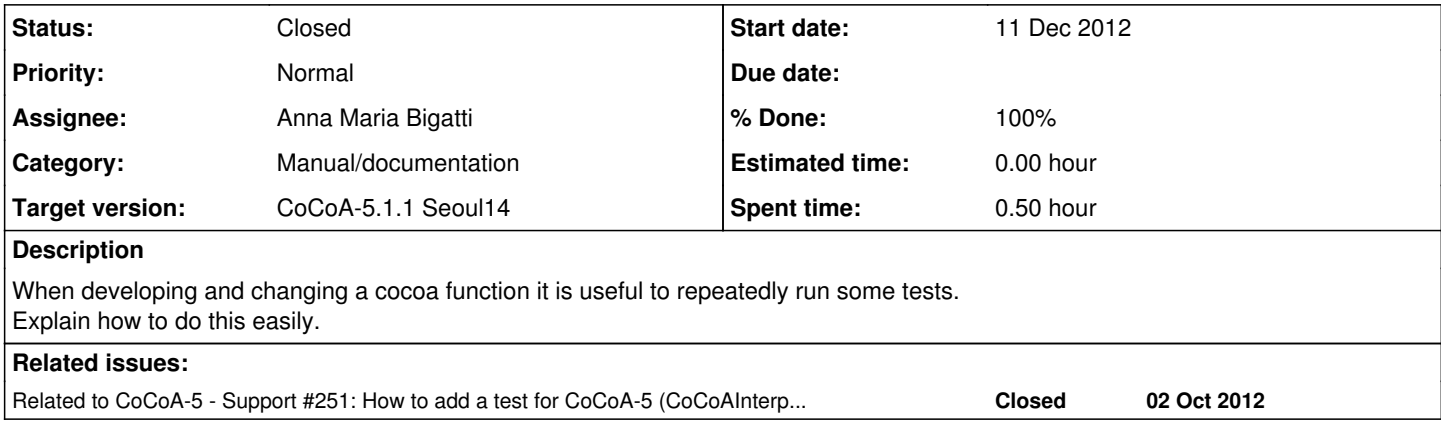

## **History**

### **#1 - 12 Dec 2012 12:24 - Anna Maria Bigatti**

*- Category set to Manual/documentation*

*- Assignee set to Anna Maria Bigatti*

*- Target version set to CoCoA-5.0.9*

*- % Done changed from 0 to 50*

I describe here an easy way to check a list of tests (from CoCoA-5/tests/anna.cocoa5):

```
Define TEST_ASSERT(A,B)
   If A<>B Then
   error("TEST: " + Sprint(A) + " <> " + Sprint(B));
   EndIf;
EndDefine;
```
#### And here are some examples of testing: (FunctionCall, ExpectedResult)

```
TEST_ASSERT(sum([1,2,3]), 6);
TEST_ASSERT(sum([],6), 6);
TEST_ASSERT(product([1,2,3]), 6);
TEST_ASSERT(product([],6), 6);
.....
```
## **#2 - 12 Dec 2012 12:25 - Anna Maria Bigatti**

*- Subject changed from testing cocoa functions to Testing (user defined) CoCoA functions*

#### **#3 - 21 Mar 2014 11:45 - Anna Maria Bigatti**

*- Target version changed from CoCoA-5.0.9 to CoCoA-5.1.0 Easter14*

## **#4 - 14 Apr 2014 09:20 - Anna Maria Bigatti**

- *Status changed from New to In Progress*
- *Target version changed from CoCoA-5.1.0 Easter14 to CoCoA-5.1.1 Seoul14*

#### **#5 - 04 Sep 2014 12:22 - John Abbott**

*- Status changed from In Progress to Closed*

#### **#6 - 04 Sep 2014 12:22 - John Abbott**

*- % Done changed from 50 to 100*

## **#7 - 04 Sep 2014 13:46 - Anna Maria Bigatti**

*- Subject changed from Testing (user defined) CoCoA functions to How to test (automatically) a user defined CoCoA function*